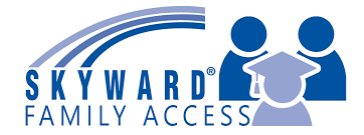

**Acceso a Familias en Skyward:**

Monitoreo de progreso y calificaciones de pruebas **FAST**

## **Observación de progreso y calificaciones**

Para saber sobre las calificaciones de evaluaciones, por favor use la plataforma Skyward de Acceso a Familias. Seleccione el **Enlace del Distrito (District Links)** en la esquina superior derecha.

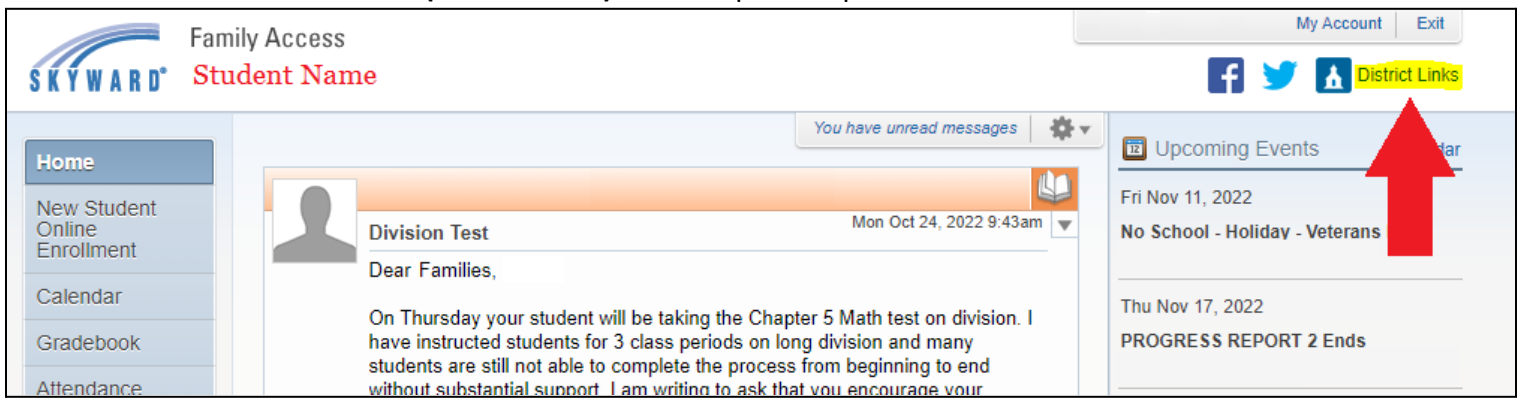

Elija la opción **FAST Progress Monitoring** Si tiene más de un estudiante, se mostrarán aquí también

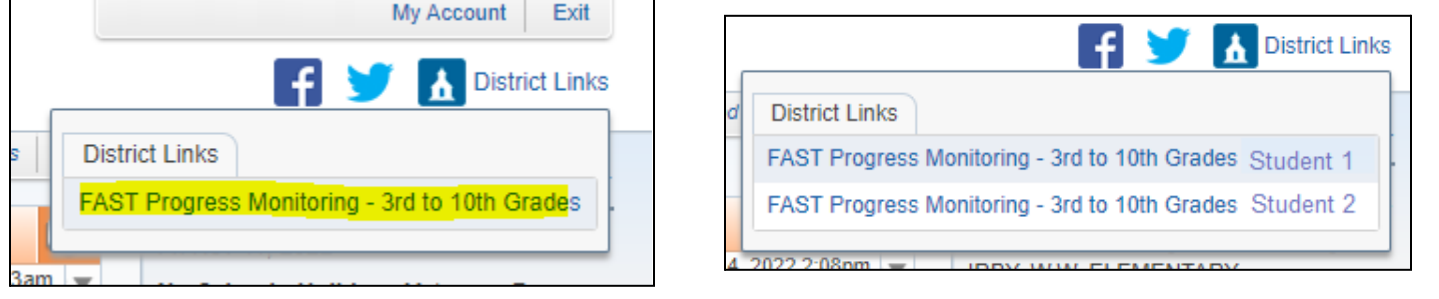

Se mostrarán los resultados y una gráfica de los exámenes que el estudiante ha tomado en el año escolar en curso.

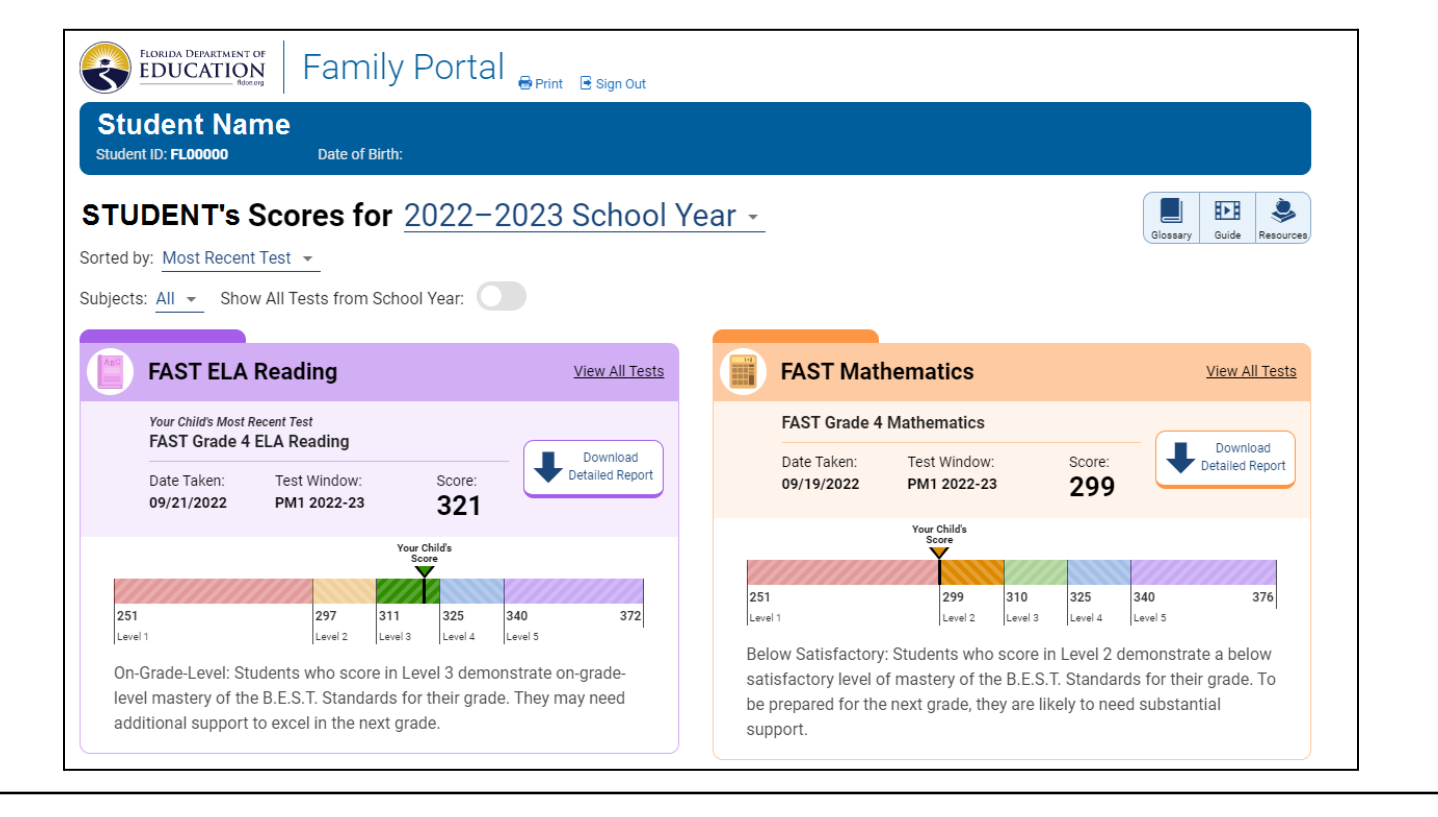

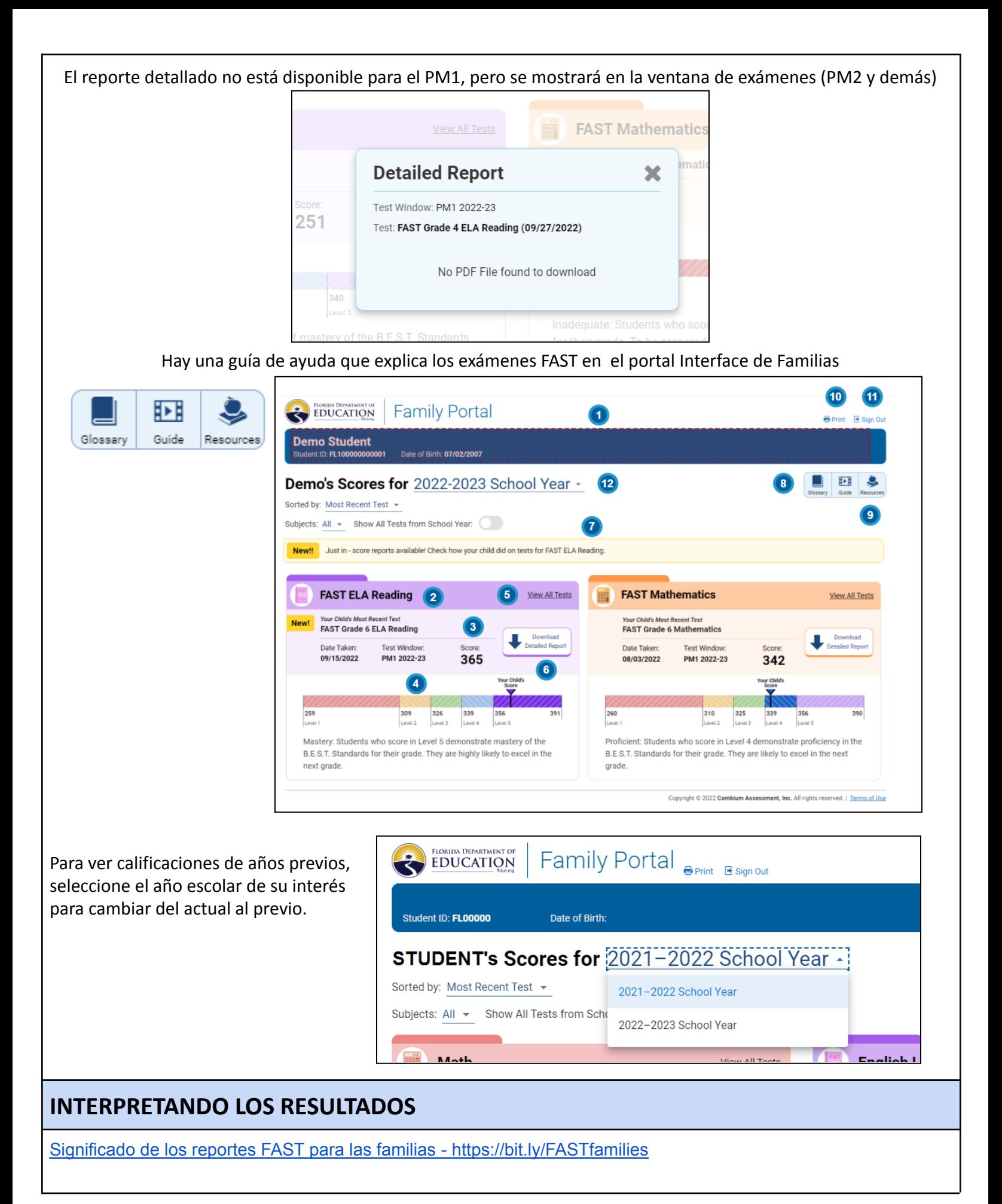